#### ${\rm AdobePhotoshop7.0/80CS}$

- 13 ISBN 9787810688208
- 10 ISBN 7810688200

出版时间:2004-08-01

版权说明:本站所提供下载的PDF图书仅提供预览和简介以及在线试读,请支持正版图书。

#### www.tushu000.com

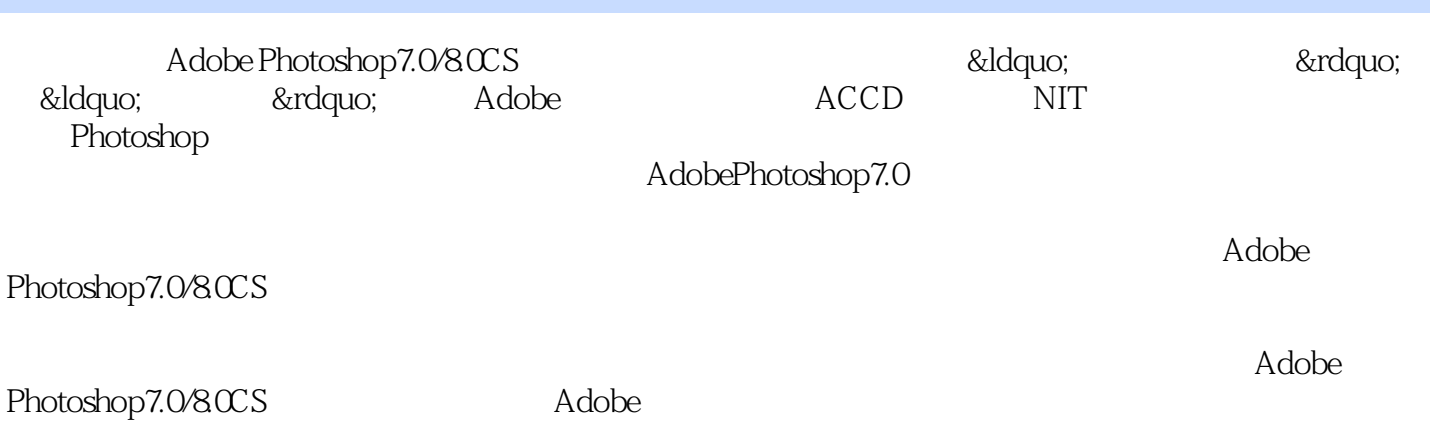

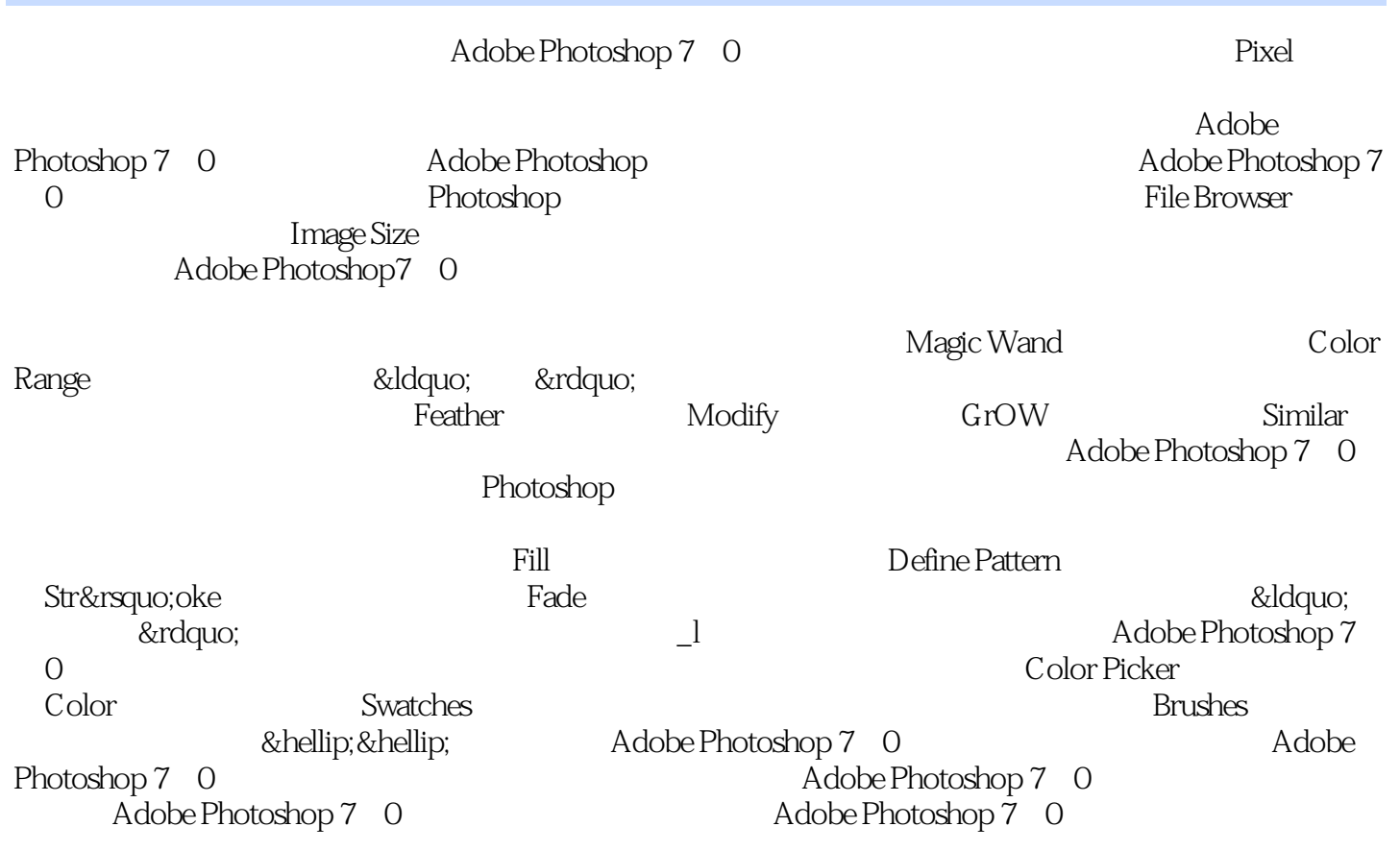

本站所提供下载的PDF图书仅提供预览和简介,请支持正版图书。

:www.tushu000.com